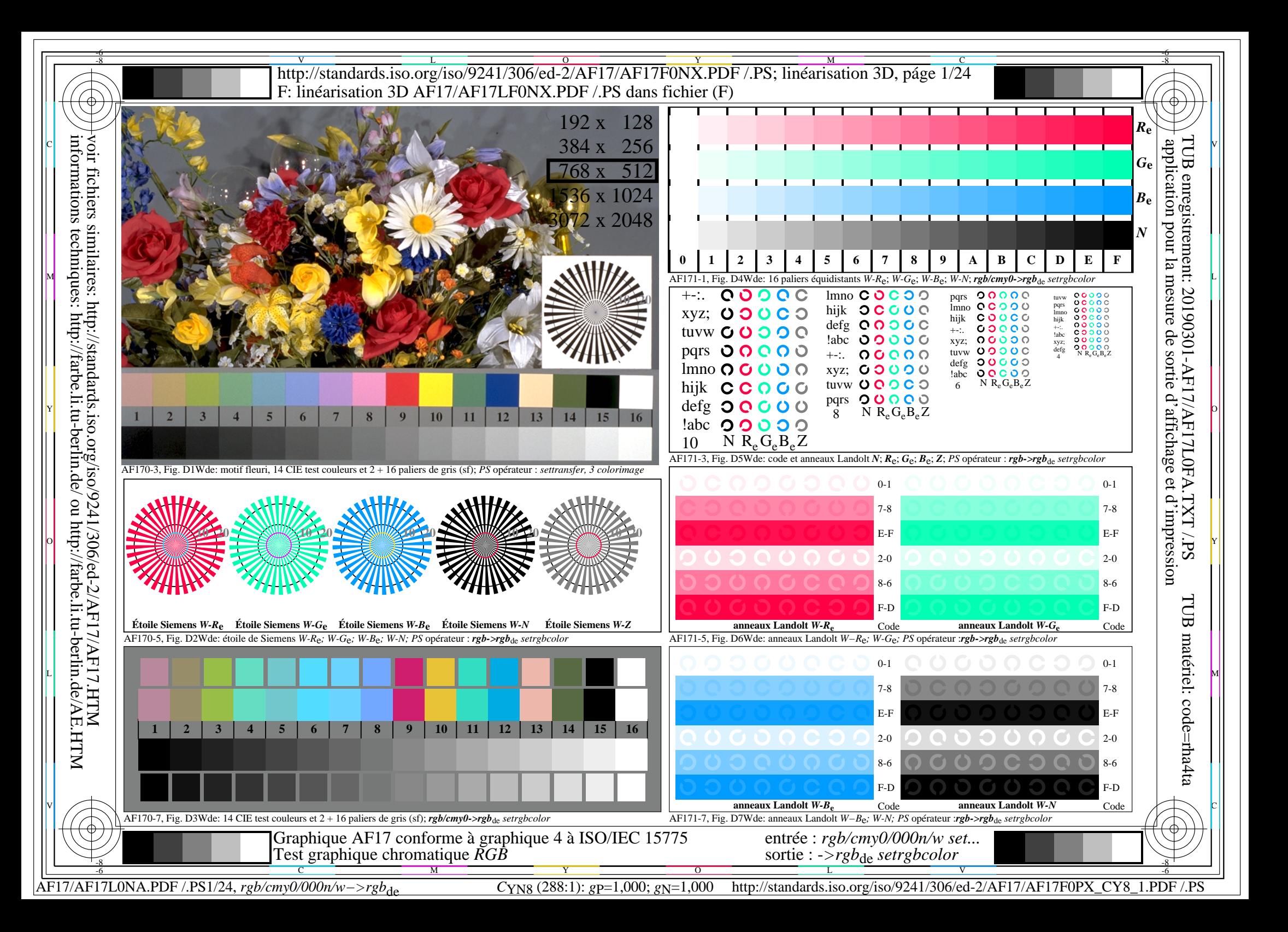

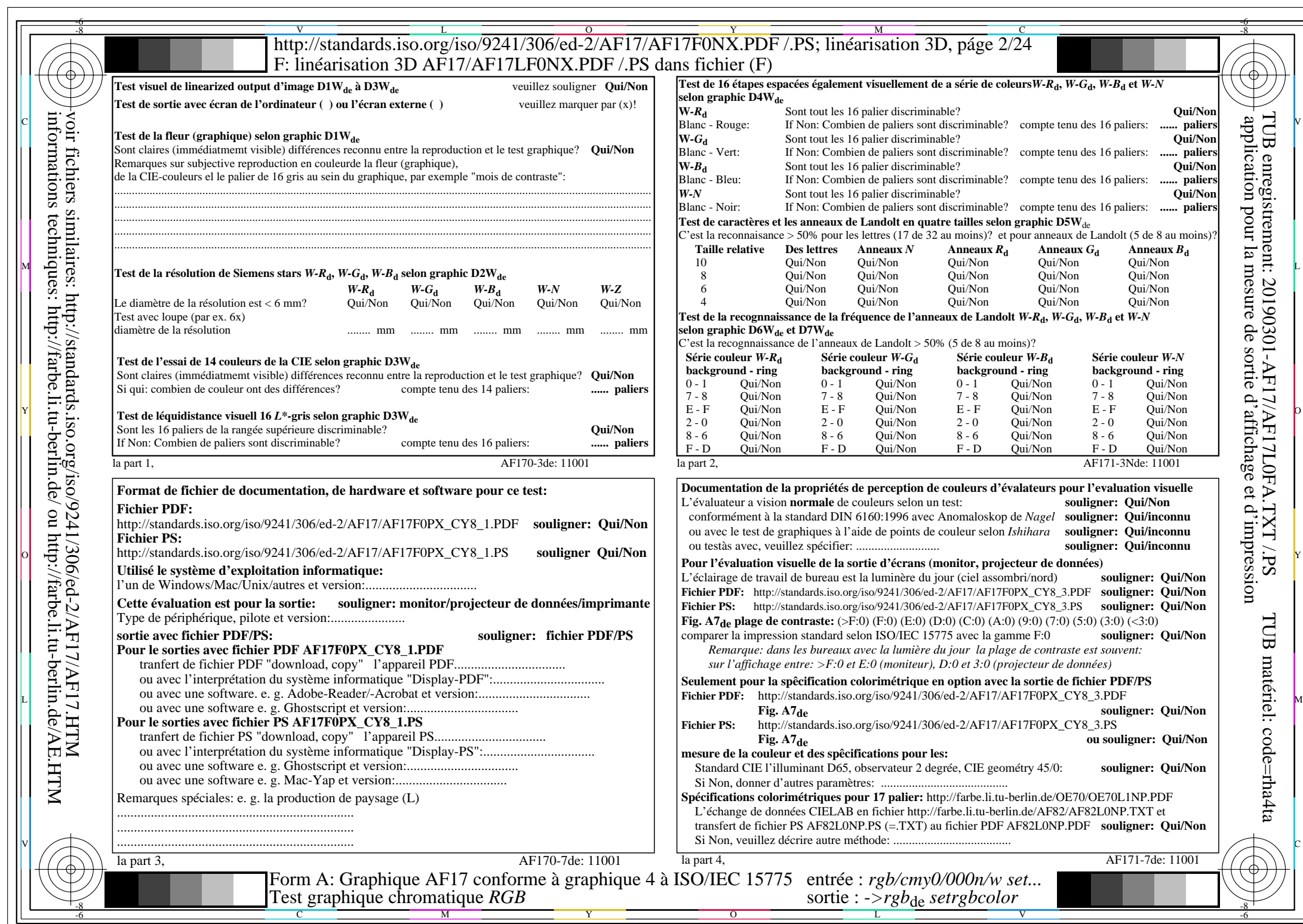

AF17/AF17L0NA.PDF /.PS2/24, *rgb/cmy0/000n/w−>rgb*\*de *C*YN8 (288:1): *g*P=1,000; *g*N=1,000 http://standards.iso.org/iso/9241/306/ed-2/AF17/AF17F0PX\_CY8\_2.PDF /.PS

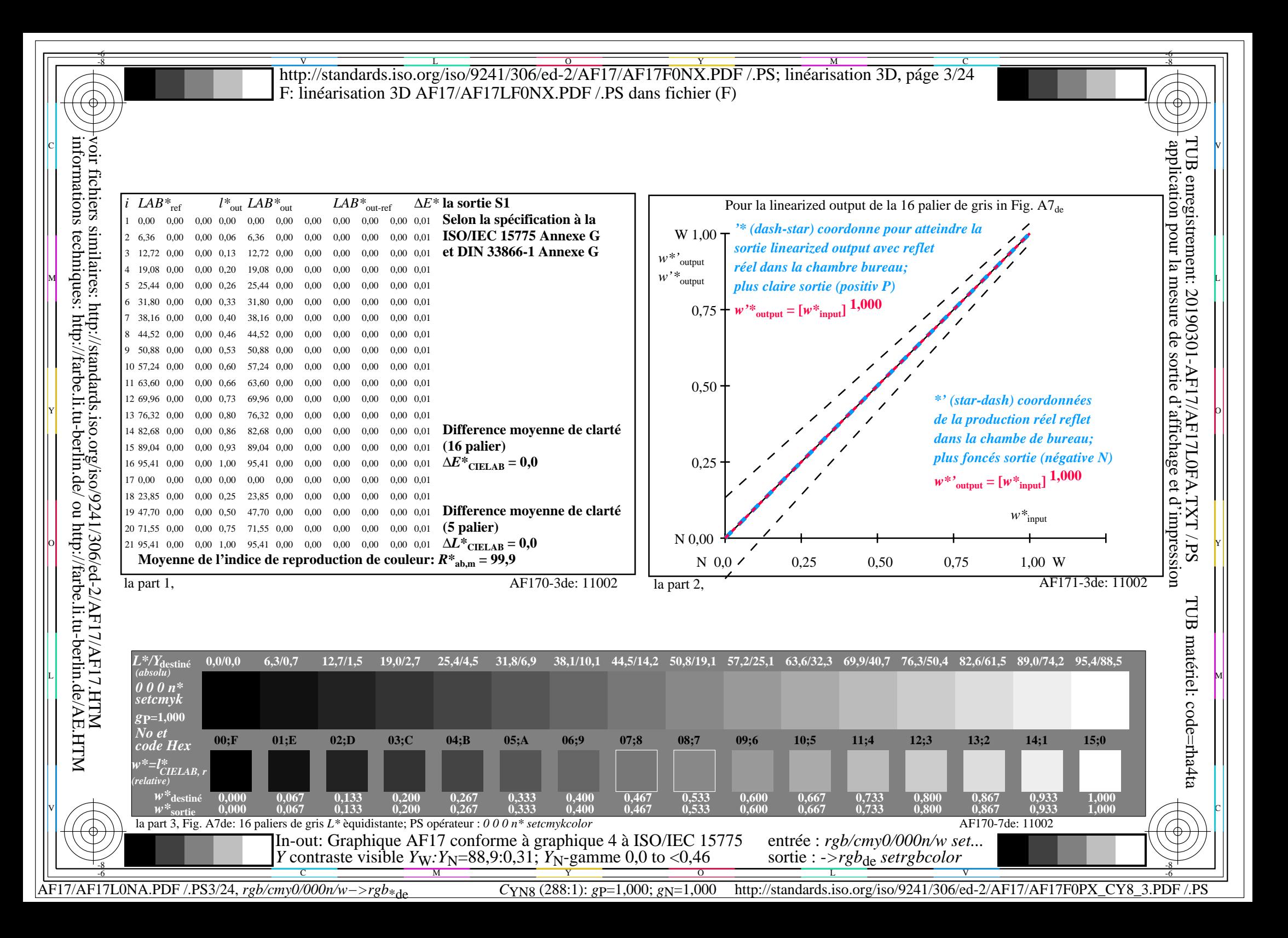

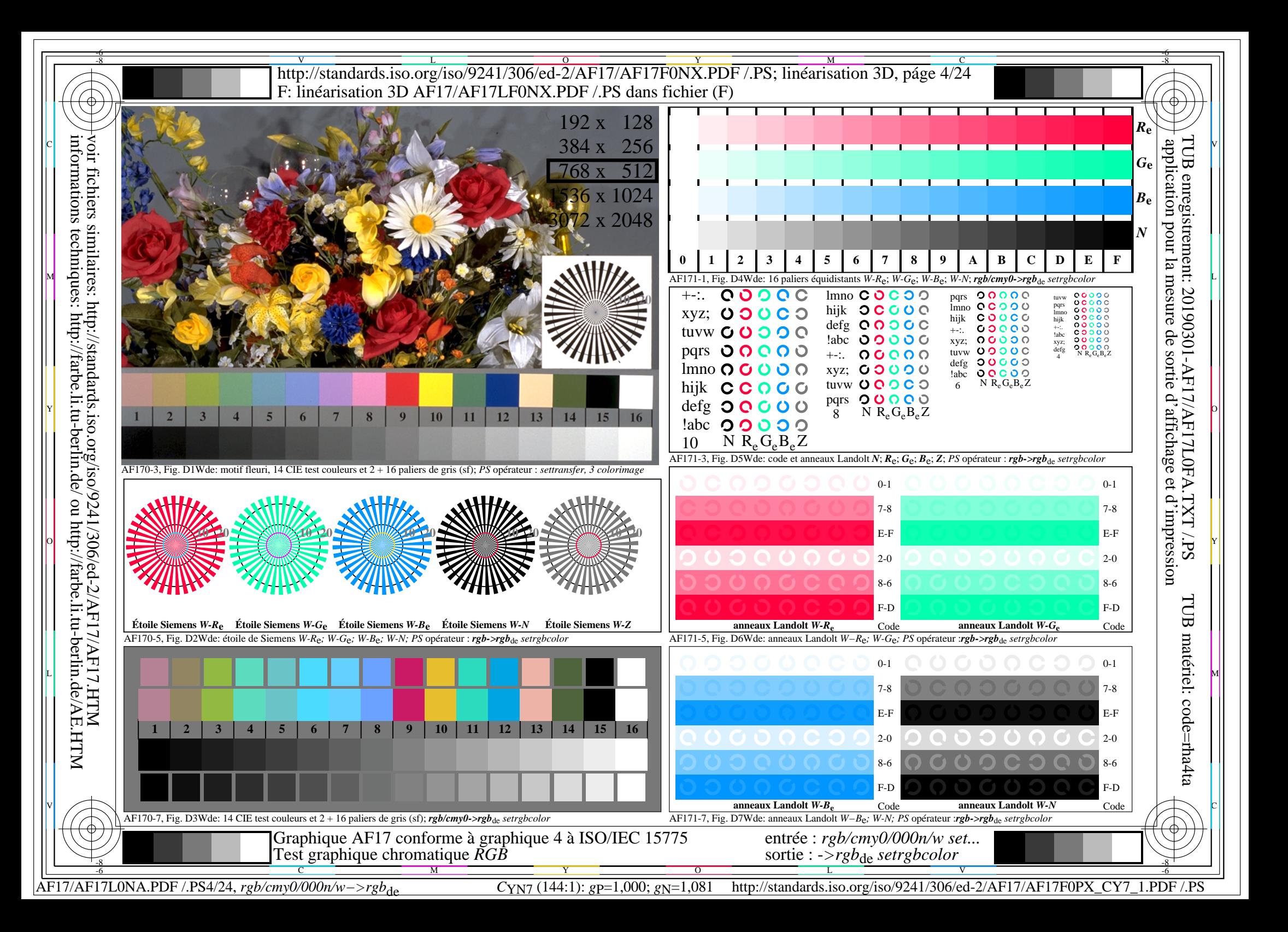

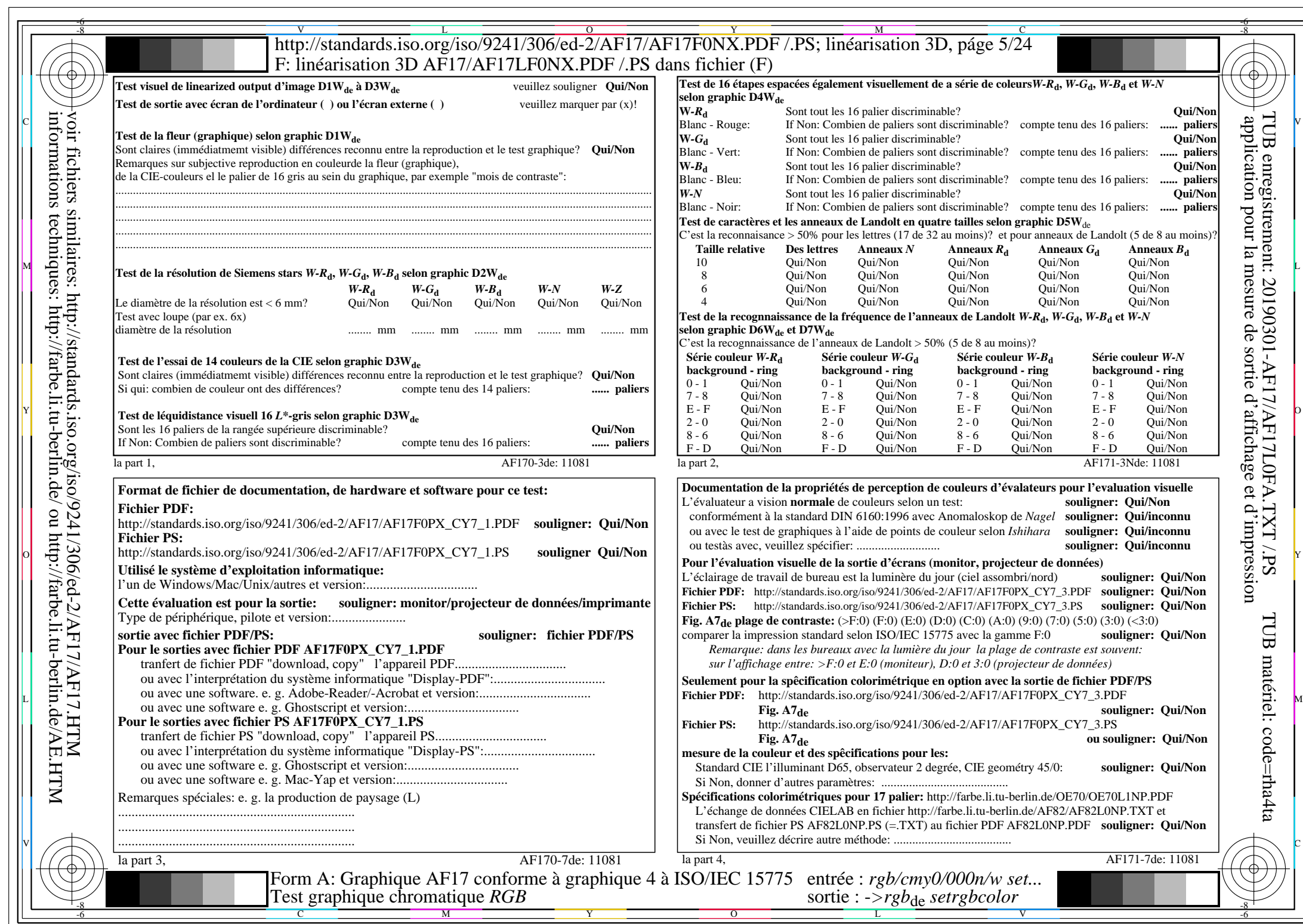

AF17/AF17L0NA.PDF /.PS5/24, *rgb/cmy0/000n/w−>rgb*\*de *C*YN7 (144:1): *g*P=1,000; *g*N=1,081 http://standards.iso.org/iso/9241/306/ed-2/AF17/AF17F0PX\_CY7\_2.PDF /.PS

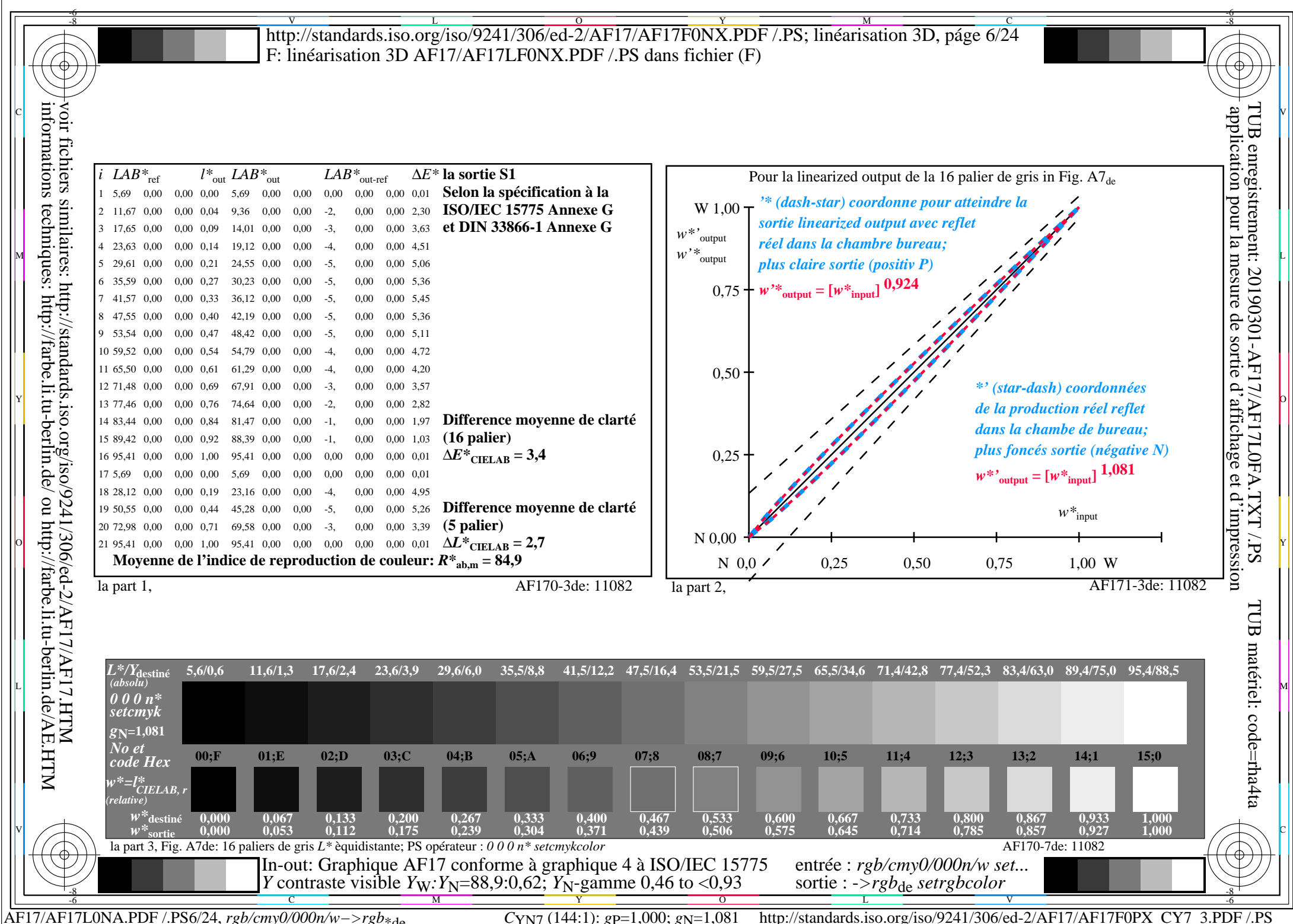

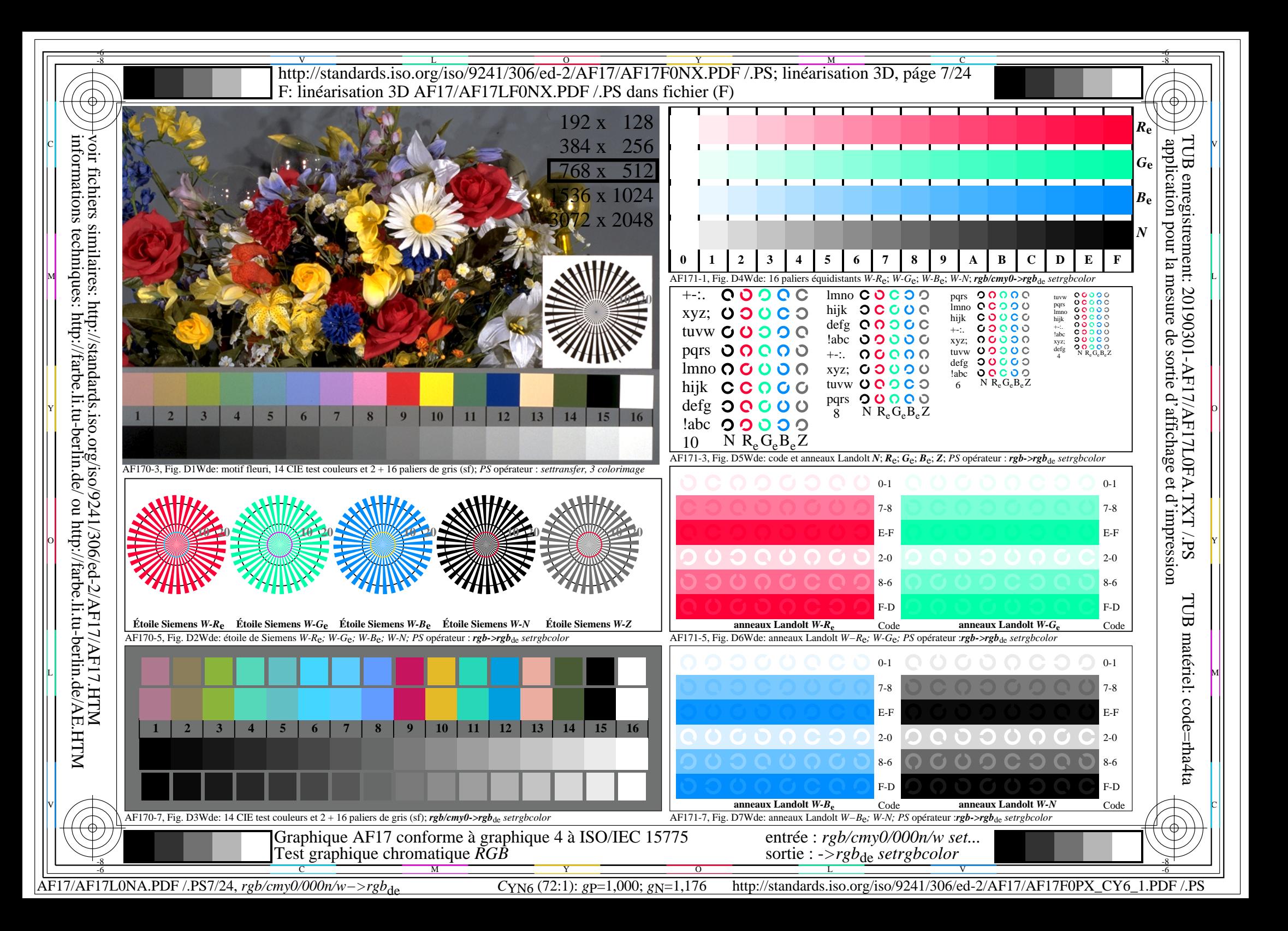

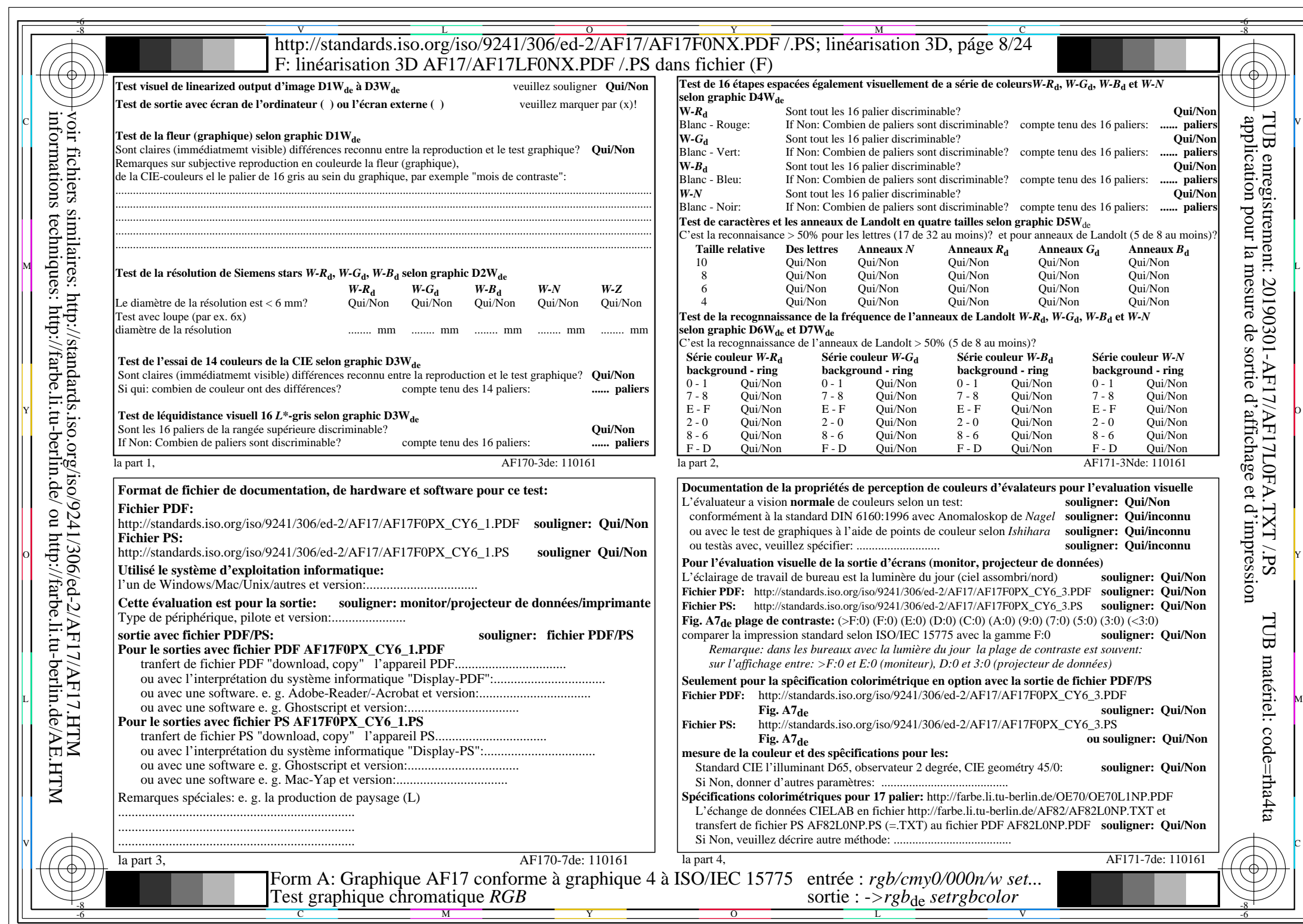

AF17/AF17L0NA.PDF /.PS8/24, *rgb/cmy0/000n/w−>rgb*\*de *C*YN6 (72:1): *g*P=1,000; *g*N=1,176 http://standards.iso.org/iso/9241/306/ed-2/AF17/AF17F0PX\_CY6\_2.PDF /.PS

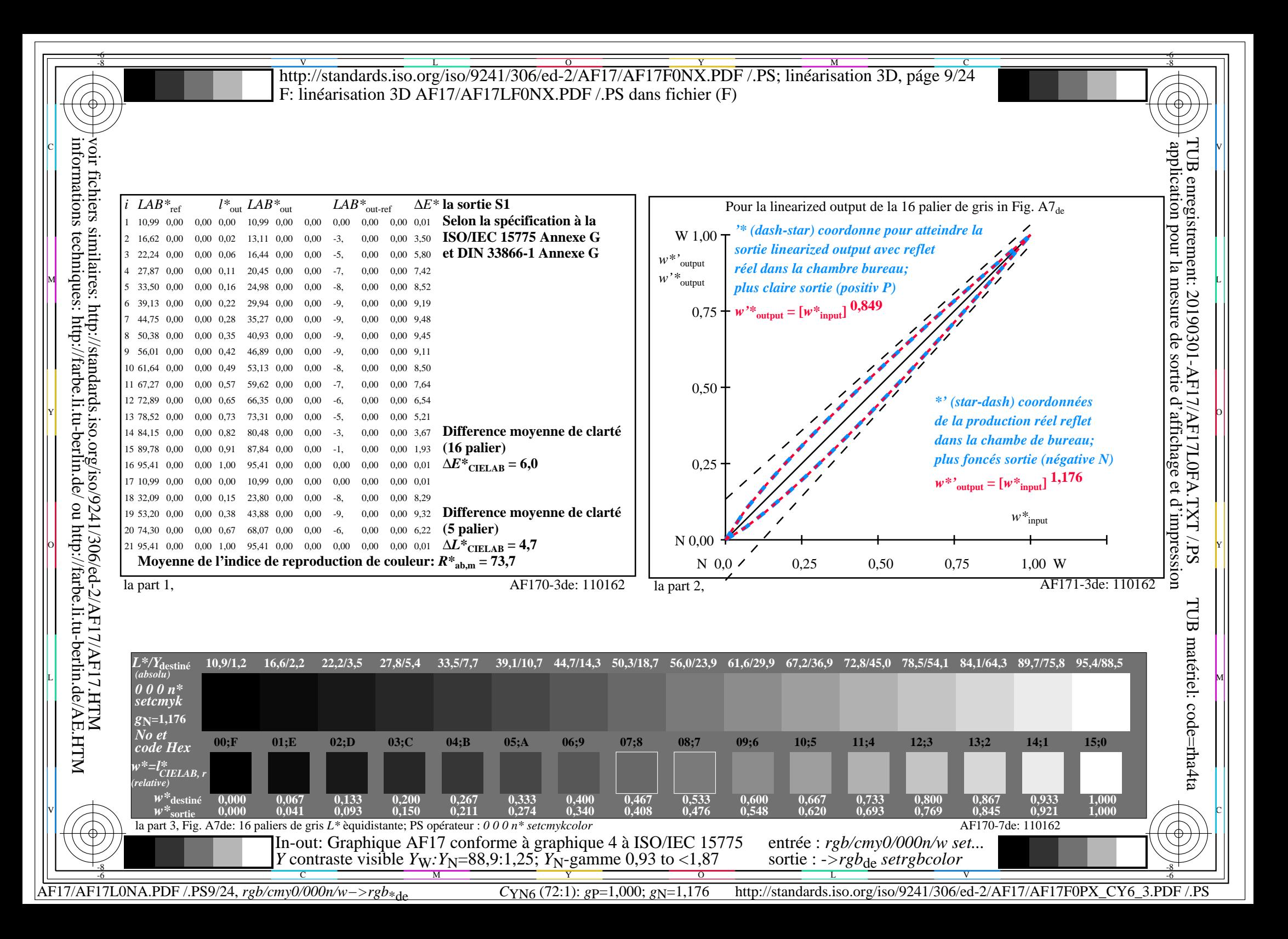

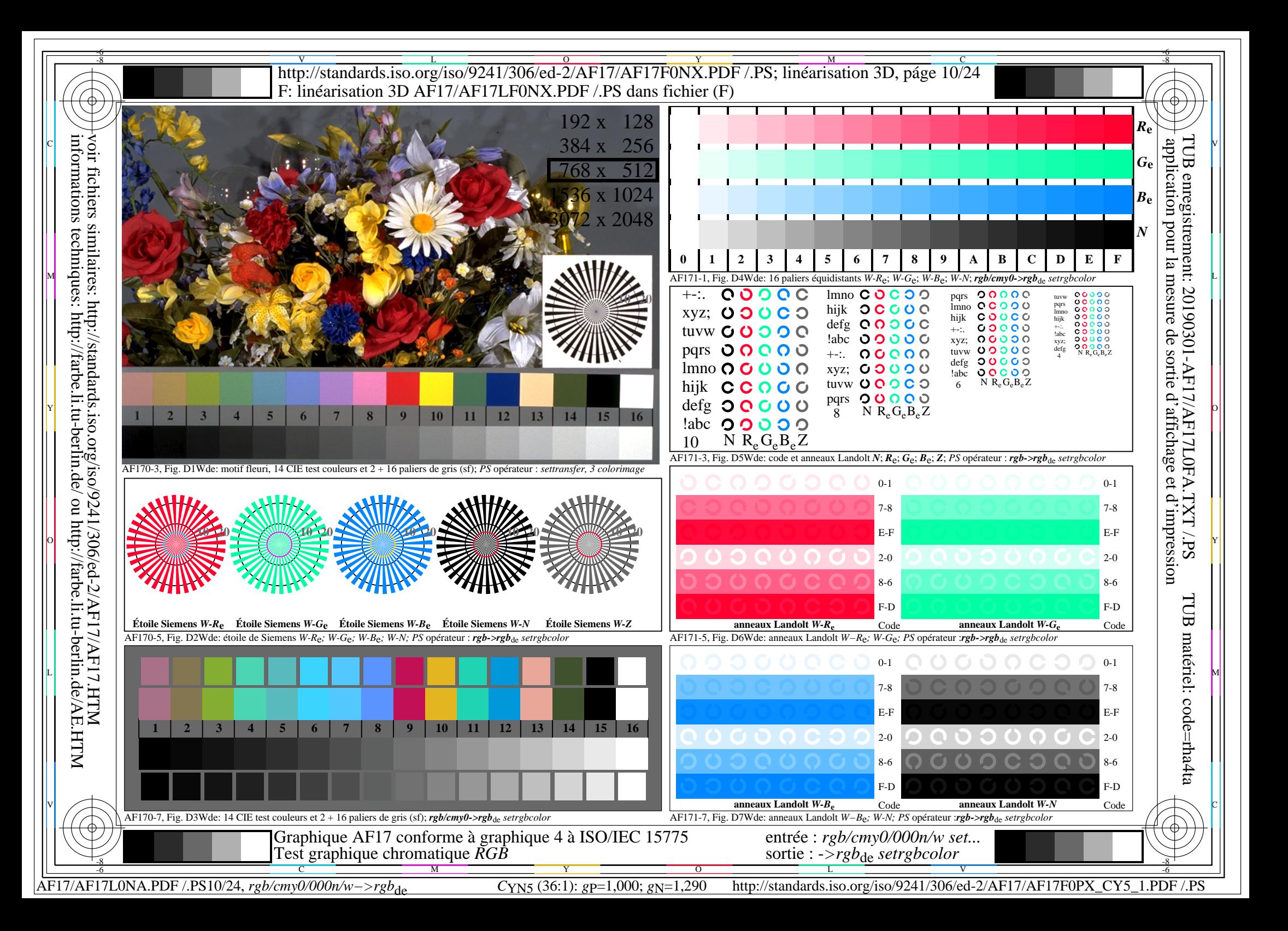

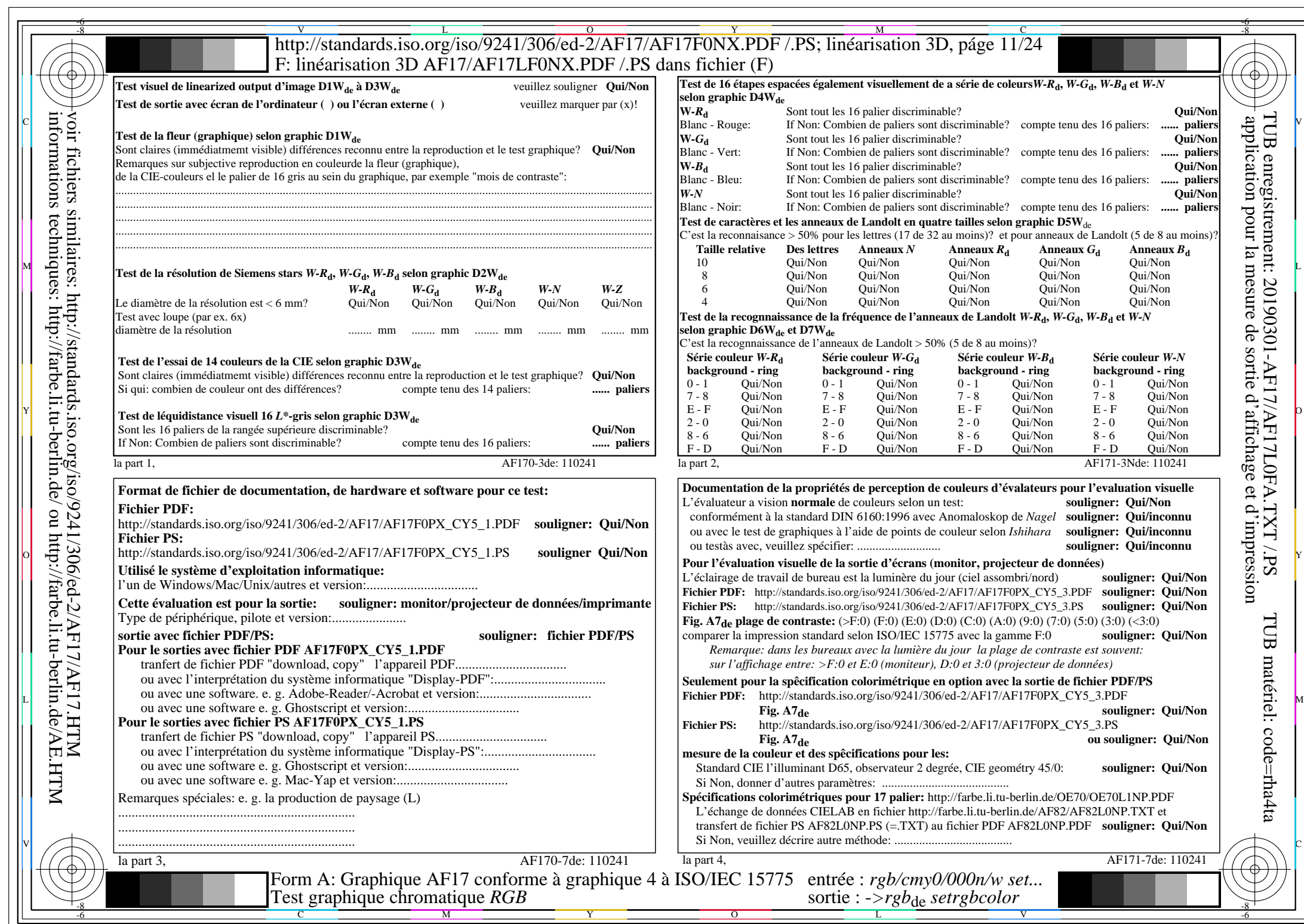

 $AF17/AF17L0NA.PDF / PS11/24, rgb/cmy0/000n/w->rgb*de$ 

 $C<sub>YN5</sub>$  (36:1): *g*p=1,000; *g*N=1,290 http://standards.iso.org/iso/9241/306/ed-2/AF17/AF17F0PX\_CY5\_2.PDF /.PS

![](_page_11_Figure_0.jpeg)

![](_page_12_Figure_0.jpeg)

![](_page_13_Picture_732.jpeg)

 $AFI7/AF17L0NA.PDF$  /.PS14/24,  $rgb/cmy0/000n/w->rgb*_{de}$ 

 $C_{\rm YN4}$  (18:1): *g*p=1,000; *g*<sub>N</sub>=1,428 http://standards.iso.org/iso/9241/306/ed-2/AF17/AF17F0PX\_CY4\_2.PDF /.PS

![](_page_14_Figure_0.jpeg)

![](_page_15_Figure_0.jpeg)

![](_page_16_Picture_724.jpeg)

 $AF17/AF17L0NA.PDF / PS17/24, rgb/cmy0/000n/w->rgb*de$ 

 $\sqrt{1}$ 

 $C_{YN3}$  (9:1): *g*p=1,000; *g*N=1,600 http://standards.iso.org/iso/9241/306/ed-2/AF17/AF17F0PX\_CY3\_2.PDF /.PS

![](_page_17_Figure_0.jpeg)

![](_page_18_Figure_0.jpeg)

![](_page_19_Picture_722.jpeg)

 $AF17/AF17L0NA.PDF / PS20/24, rgb/cmy0/000n/w->rgb*de$ 

 $C_{\rm YN2}$  (4,5:1): *g*p=1,000; *g*<sub>N</sub>=1,818 http://standards.iso.org/iso/9241/306/ed-2/AF17/AF17F0PX\_CY2\_2.PDF /.PS

![](_page_20_Figure_0.jpeg)

![](_page_21_Figure_0.jpeg)

![](_page_22_Picture_720.jpeg)

 $AF17/AF17L0NA.PDF / PS23/24, rgb/cmy0/000n/w->rgb*_{de}$ 

 $C_{YN1}$  (2,25:1): *g*p=1,000; *g*<sub>N</sub>=2,105 http://standards.iso.org/iso/9241/306/ed-2/AF17/AF17F0PX\_CY1\_2.PDF /.PS

![](_page_23_Figure_0.jpeg)